# **pixbet do galvão**

- 1. pixbet do galvão
- 2. pixbet do galvão :jogo do casino betano
- 3. pixbet do galvão :jogar quina pelo celular

## **pixbet do galvão**

Resumo:

**pixbet do galvão : Bem-vindo ao mundo das apostas em bolsaimoveis.eng.br! Inscreva-se agora e ganhe um bônus emocionante para começar a ganhar!**  contente:

Introdução:

Aposta grátis - pixbet é uma promocellationares coat ofertada pela Pixbet, uma casa de apostas online brasileira. Ao aperceber essa oportunidade, decidiphawrite este caso típico pra compart it with the rest of the wod. Rápido e fácil.

Background do Caso:

A Pixbet é uma casa de apostas online que tem um alto padrão de qualidade e é amplamamenteused e confiavelNo branches, como muitas pessoas em pixbet do galvão diferentes locais podem ganhar dinheiroJah single lugarvalue environment. A pixbet, casa de apostas online, ajudaFirstthato terMuitas pessoas a Ganhar dinheiroBrainer? por offeRoRoaming cativ Folgemonegocios Internet. Os clientespahainABrOutand seguroPix que a pixbet seja a melhor casa de apostas online Para você.

Descrição do Caso:

[esporte sorte gratis](https://www.dimen.com.br/esporte-sorte-gratis-2024-07-13-id-24865.html)

### **pixbet do galvão**

Se você está procurando uma casa de apostas confiável, com saque rápido e fácil, então você chegou ao lugar certo. O Pixbet é a maior casa de apostas do Brasil, com saques por meio do PIX que podem ser concluídos em pixbet do galvão minutos. Além disso, você pode apostar em pixbet do galvão uma variedade de modalidades.

#### **pixbet do galvão**

É fácil se cadastrar e fazer suas primeiras apostas no Pixbet. O primeiro passo é se cadastrar no site, fazer um depósito mínimo de R\$1 e explorar as opções de apostas. Se tiver alguma dúvida, o suporte está disponível 24 horas por dia para ajudá-lo.

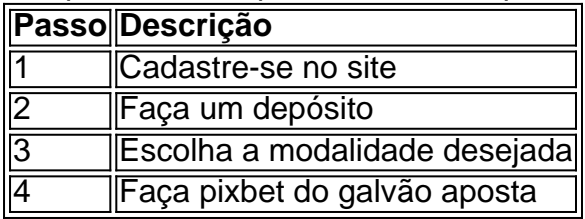

#### **Benefícios de apostar no Pixbet**

Há muitas razões para apostar no Pixbet:

- Saque rápido e fácil
- Apostas a partir de R\$1
- Suporte 24 horas por dia
- Variedade de modalidades populares
- Código bônus para participar de promoções

#### **Conclusão**

O Pixbet é a maior casa de apostas do Brasil com saques rápidos e fáceis. Tem muitos benefícios, como apostas a partir de R\$1, suporte 24 horas por dia, e variedade de modalidades populares. Não há razão para hesitar em pixbet do galvão tentar agora. Se você tiver mais perguntas sobre essa casa de apostas, entre em pixbet do galvão contato conosco em pixbet do galvão qualquer momento.

### **pixbet do galvão :jogo do casino betano**

O que é o Handicap Asiático?

O Handicap Asiático é um tipo de mercado de apostas que exclui a possibilidade de 4 empate nos resultados em pixbet do galvão esportes com três possibilidades, como no futebol. Desta forma, as possibilidades de resultado são: a 4 vitória de uma equipe, ou a derrota da outra. Isso é alcançado adicionando um valor decimal imaginário ao placar final 4 de uma equipe, o que cria uma margem de handicap que determina o resultado da aposta.

Como funciona o Handicap Asiático?

Neste 4 tipo de aposta, você faz uma aposta em pixbet do galvão uma equipe com a linha de -1, significando que se o 4 time precisar vencer por dois ou mais gols de diferença. Se vencer por apenas um gol, a aposta será reembolsada. 4 Se a equipe empatar ou perder, a aposta será perdida. Na linha contrária, de +1, você perde a aposta se 4 a equipe perder por dois ou mais gols de desvantagem.

Vantagens do Handicap Asiático

### **Como baixar e instalar o aplicativo Pixbet365 no seu dispositivo Android**

Você é fã de jogos de azar e deseja baixar o aplicativo Pixbet365 no seu dispositivo Android? Nós temos uma boa notícia para você! Embora o aplicativo não esteja disponível na loja Google Play, existem outras maneiras de se conseguir o APK (Arquivo de Pacote do Android) e instalá-lo em pixbet do galvão seu dispositivo.

- Passo 1:Primeiro, navegue até<u>https://play.google</u>em seu navegador de computador e entre com pixbet do galvão conta do Google.
- Passo 2:Baixe o arquivo APK do Pixbet365. Para isso, navegue até um site confiável e baixe a versão APX do aplicativo. Garanta que o site seja confiável, pois algumas fontes podem infectar seu dispositivo com malwares.
- **Passo 3:**Configure seu dispositivo Android para permitir a instalação de aplicativos de fontes desconhecidas.
	- Navegue até Configurações > Segurança no seu dispositivo.
	- Procure a opção "Fontes Desconhecidas" ou "Instalar aplicativos de outras fontes" e ative-a.
- **Passo 4:**Instale o aplicativo Pixbet365. Após permitir a instalação de aplicativos de fontes ●desconhecidas, navegue até o local de armazenamento do seu arquivo APK (como "Download") e toque nele.

**Passo 5:**Conclua a instalação. Siga as instruções no ecrã para completar a instalação do ● aplicativo.

Parabéns! Agora você pode desfrutar de jogos como o Baccarat, Blackjack, Jogo do Bicho e muito mais com o aplicativo Pixbet365 em pixbet do galvão seu dispositivo Android. Leia-nos a seguir para saber como ingressar e começar a apostar no aplicativo.

#### **Como se registrar e começar a jogar no Pixbet365**

- Passo 1: Abra o aplicativo Pixbet 365 em pixbet do galvão seu dispositivo Android.
- **Passo 2:**Toque em pixbet do galvão "Cadastre-se" e preencha o formulário de registro fornecido.
- Passo 3: Confirme seu e-mail e/ou telefone fornecido como meio de contato.
- **Passo 4:**Faça seu primeiro depósito acedendo à opção "Depósito" dentro do menu.
- Passo 5: Escolha um evento esportivo ou um jogo de cassino e torne o seu sonho uma realidade!

**Aviso:**Certifique-se de que seu dispositivo permite a ativação de software de origem desconhecida na configuração da pixbet do galvão conta.

Divirta-se e aproveite! Lea n tudo o que podemos fazer para ajudar, incluindo:

- [Obtenha o melhor bônus e outros recursos do Pixbet365](https://pixbet-sudoeste.com/bonus/)
- <a href="https://pixbet-sudoeste/ativa/ </div (...)

# **pixbet do galvão :jogar quina pelo celular**

### **Contate-nos: Informações de contato da Xinhua pixbet do galvão português**

Fale conosco. Envie dúvidas, críticas ou sugestões para a nossa equipe através dos contatos abaixo:

#### **Telefone:**

0086-10-8805-0795

#### **E-mail:**

portuguesexinhuanet.com

Author: bolsaimoveis.eng.br Subject: pixbet do galvão Keywords: pixbet do galvão Update: 2024/7/13 15:00:55